✐

## Section 3.5 Copying and transforming pictures 91

```
def negative(picture):
  for px in getPixels(picture):
    red=getRed(px)
    green=getGreen(px)
    blue=getBlue(px)
    negColor=makeColor( 255-red, 255-green, 255-blue)
    setColor(px,negColor)
def decreaseRed(picture):
  for p in getPixels(picture):
    value=getRed(p)
    setRed(p,value*0.5)
```
## 3.5.3 Blending Pictures

✐

✐

When we create collages by copying, any overlap typically means that one picture shows *over* another. The last picture painted on is the one that appears on top of the other. But it doesn't have to be that way. We can blend pictures by multiplying their colors and adding them. This gives us the effect of transparency.

We know that 100% of something is the whole thing. 50% of one and 50% of another also is a whole. In the recipe below, we blend a picture of the mother and the daughter with an overlap of some 70 (the width of Barbara minus 150) columns of pixels (Figure 3.33).

Recipe 30: Blending two pictures

```
def blendPictures():
  barb = makePicture(getMediaPath("barbara.jpg"))
 katie = makePicture(getMediaPath("Katie-smaller.jpg"))
  canvas = makePicture(getMediaPath("640x480.jpg"))
  #Copy first 150 columns of Barb
  sourceX=1
  for targetX in range(1,150):
    sourceY=1
    for targetY in range(1,getHeight(barb)):
      color = getColor(getPixel(barb,sourceX,sourceY))
      setColor(getPixel(canvas,targetX,targetY),color)
      sourceY = sourceY + 1
    sourceX = sourceX + 1#Now, grab the rest of Barb at 50 overlap = getWidth(barb)-150
  sourceX=1
  for targetX in range(150,getWidth(barb)):
    sourceY=1
    for targetY in range(1,getHeight(katie)):
```
✐

"main" 2003/11/19 page 92

✐

 $\oplus$ 

92 Chapter 3 Encoding and Manipulating Pictures

✐

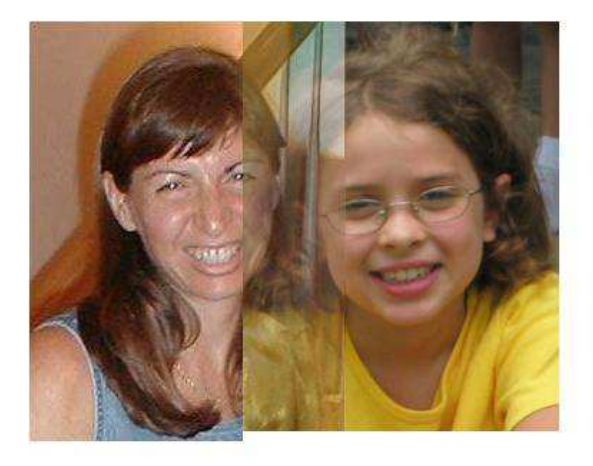

FIGURE 3.33: Blending the picture of mom and daughter

```
bpixel = getPixel(barb,sourceX+150,sourceY)
   kpixel = getPixel(katie,sourceX,sourceY)
   newred= 0.50*getRed(bpixel)+0.50*getRed(kpixel)
   newgreen=0.50*getGreen(bpixel)+0.50*getGreen(kpixel)
   newblue = 0.50*getBlue(bpixel)+0.50*getBlue(kpixel)
   color = makeColor(newred,newgreen,newblue)
    setColor(getPixel(canvas,targetX,targetY),color)
   sourceY = sourceY + 1sourceX = sourceX + 1# Last columns of Katie
sourceX=overlap
for targetX in range(150+overlap,150+getWidth(katie)):
 sourceY=1
 for targetY in range(1,getHeight(katie)):
    color = getColor(getPixel(katie,sourceX,sourceY))
   setColor(getPixel(canvas,targetX,targetY),color)
    sourceY = sourceY + 1sourceX = sourceX + 1show(canvas)
return canvas
End of Recipe 30
```
3.5.4 Rotation

✐

Transformations to the image occur by using the index variables differently or incrementing them differently, but otherwise keeping the same recipe. Let's rotate

✐